## INFO VÉHICULE

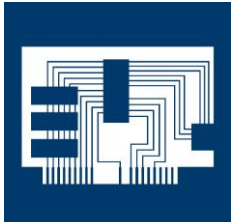

## **Opel Insignia Année modèle : 2010 - 2011**

## **Le voyant moteur s'allume**

**Codes de défaut : C1221, C1222, C1223, C1224** Signification : capteurs de vitesse de roue - signal d'entrée est 0

Si les codes de défaut sont attribuables au problème susmentionné, un logiciel de calculateur moteur défectueux peut être en cause.

Selon le Constructeur, le problème peut être résolu en programmant le calculateur moteur à l'aide d'un logiciel mis à jour et aux performances optimisées.

Seul un concessionnaire autorisé est habilité à réaliser la mise à jour du logiciel.

Page1 sur 1

© HELLA KGaA Hueck & Co., Lippstadt

Réimpression, transmission, reproduction, exploitation sous quelque forme que ce soit et divulgation du contenu de ce document, même d'extraits, seulement autorisés sous consentement exprès et écrit de notre part et sous citation de la source. Les représentations schématiques, images et descriptions ne sont données qu'à titre d'explication et d'illustration du texte du document et ne peuvent pas être utilisées comme base pour le montage ou le design. Tous droits réservés.

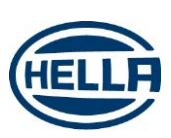